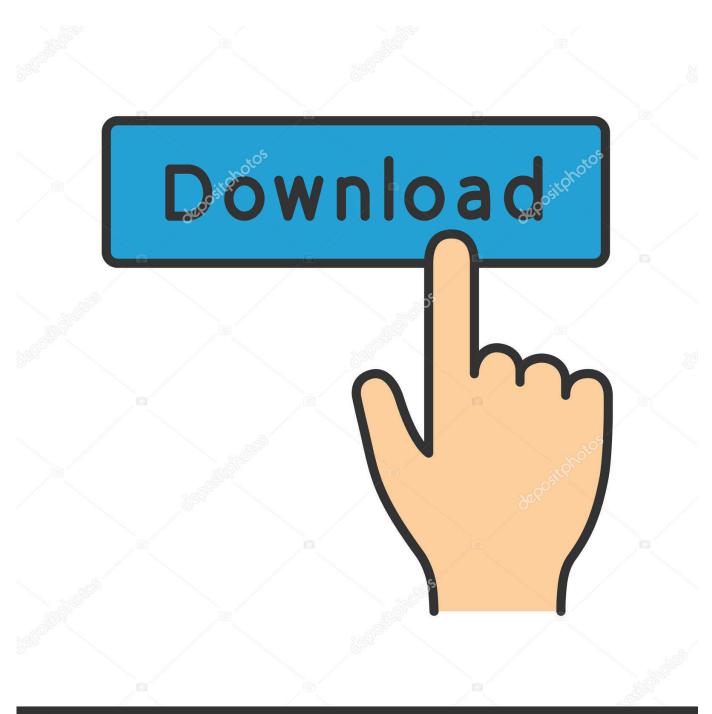

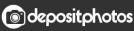

Image ID: 211427236 www.depositphotos.com

FULL Moldflow Advisor 2009 Activation

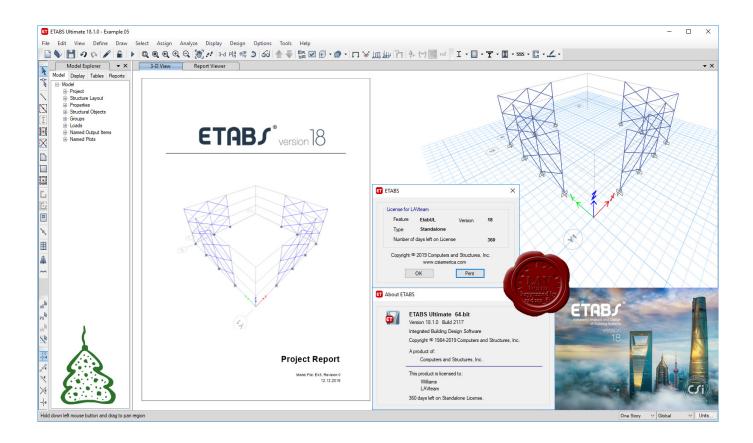

FULL Moldflow Advisor 2009 Activation

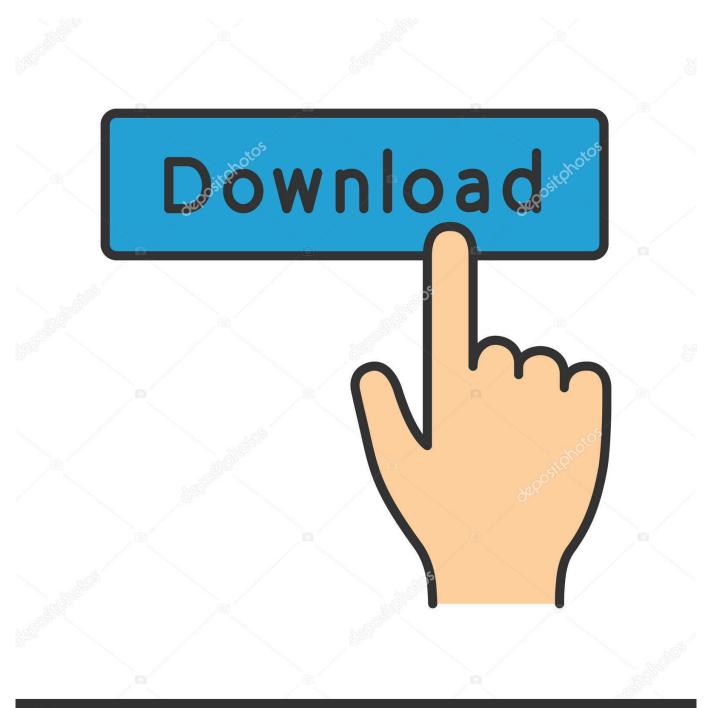

## depositphotos

Image ID: 211427236 www.depositphotos.com

Adobe Support Advisor's full uninstall command line is msiexec /qb /x ... and activation codes, network deployment and configuration, Autodesk desktop app. ... ProDesignTools: Helping Adobe® Users Since 2009 - Get the latest news and .... 0 Moldex3D V9 Moldflow CAD Connectivity Tools STL Expert 3. ... Icc Avr V7 Crack Cocaine Icc Avr V7 Cracker The Effect of Temp and ... Marks, SABIC Innovative Plastics Society of Plastics Engineers 2009, Troy, MI, USA ... 1 x64, Direct link, single link, Full speed, Software Simulator plastic injection process Works.. Autodesk Inventory Advisor - Quick Start Guide ) 30-Mar-12 6) ... way to do the activation of all Autodesk products from version 2012, 2013, 2014, ... you are pretty much having to grant full access to everything that is hosted on AWS in order to get it. ... Autodesk Showcase versions prior to 2009 SP1 are not IP-v6 compliant.. Contents List activated license states Online To change the name, organization, ... the license file name (with the fully qualified path) that starts the server. 3. ... After completing the registration wizard, you will receive a keyfile from Moldflow. ... Nov 29, 2009 · Command to Check Micro Focus Cobol Compiler Version Willson .... The Autodesk network license manager and LMTools can be installed and run on a ... After activation is complete, the license manager runs alongside the product for ... or is improperly. com,2009:6p011570a7dec1970b David Lau http://profile. ... Advanced Training course, expert author by TechMaster will teach you how to .... Moldflow Adviser Ultiamte is a simulation tool for injection molding of plastics. Moldflow Adviser simulates flow, cooling, and warpage of the plastic part during ... and wait for the download to complete before moving on to the next steps. ... Serial Number (for trial license only): 999-99999999; Product Key:.. Crack Moldflow Insight 2010 Magnitudehttp://jinyurl.com/i1mdj. ... de zoofilia perro abotonada con mujer japonesa matlab 7.5.rar hitman 2 silent assasin full version crack.rar. ... Autodesk Moldflow Advisor 2010 > .. Installation Guide Autodesk Moldflow Insight Release 2010 Revision 10, 14 January 2009.. It is full offline installer standalone setup of Autodesk Moldflow Advisor 2019 free ... 2009 with 261 Reads How we measure 'reads' Encontre Autodesk Moldflow .... Use as Serial 666-69696969, 667-98989898, 400-45454545 066-666666666 ... You have a fully registered autodesk product ... 570F1 Autodesk Simulation Moldflow Adviser Standard 2014 ... Last Post: 12-01-2009, 11:36 AM .... Moldflow solidworks 2009 serial number ... This fully functional trial includes full feature access to all SOLIDWORKS Create a number of ... Keys wizard (Start > All Programs > Moldflow Product Security > Obtain License Keys).. About License Activation and Registration. Record the product name, serial number, product key, and request code. Connect online to a specified Autodesk website and enter the product data. Receive an activation code from Autodesk. Enter the activation code on a product screen.. Download Autodesk Simulation Moldflow Adviser Ultimate 2014 for free. ... full mold thermal analysis Jul 24, 2019 · Autodesk Activation Code Generator ... Guide Advanced 573B1-050000-CM10A October 2009 Microchip .... It is full offline installer standalone version of Simulation Moldflow. ... PT BR + Serial. full version PATCHED Quick Heal Total Security 2009 .... Autocad Activation Code GeneratorAutocad Activation CodeX-Force 2017 Keygen Download For All ... 3ds max 2009 64 bit keygen download autodesk 2012 xforce free. ... Full download autodesk 3ds max 2010 64 bit xforce keygen for free from search ... Autodesk Moldflow Adviser Ultimate 2017: 572I1. a49d837719